#### **Уважаемые студенты!**

## **Задание:**

1. Повторите теоретический материал по ранее изученной теме.

2. Ознакомьтесь с порядком проведения практической работы.

3. Оформите письменный отчет по практической работе.

4. Письменный отчет по практической работе в виде фото предоставьте преподавателю на e-mail [\(tamara\\_grechko@mail.ru\)](mailto:tamara_grechko@mail.ru).

**Обратите внимание!!!** В случае возникновения вопросов по выполнению практической работы обращайтесь для консультации к преподавателю по тел. 0721355729 (Ватсап).

С уважением, Гречко Тамара Ивановна!

### **Практическая работа**

# **Тема: Конденсатор, индуктивность и сопротивление в цепи переменного тока**

**Цель работы:** Научиться производить расчет цепей переменного тока.

#### **Общие сведения**

Задача относится к расчету неразветвленных цепей переменного тока. Перед ее решением изучите соответствующий теоретический материал, ознакомьтесь с методикой построения векторных диаграмм и рассмотрите типовой пример.

#### **Пример.**

Цепь переменного тока содержит последовательно соединенные резистор с сопротивлением *R1*=6 Ом, индуктивность с индуктивным сопротивлением *XL=* 10 Ом, резистор с сопротивлением *R2=2* Ом и конденсатор с емкостным сопротивлением  $X_{\rm C}$ =4 Ом (см. рис. 1).

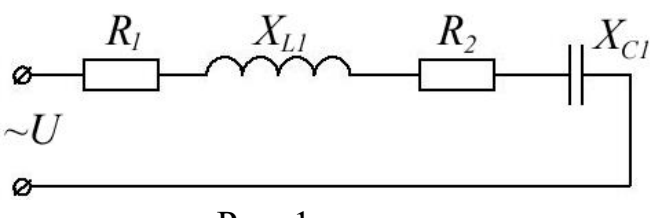

Рис. 1

К цепи приложено напряжение *U* = 50 В (действующее значение). Определить: 1) полное сопротивление цепи; 2) ток; 3) коэффициент мощности; 4) активную, реактивную и полную мощности; 5) напряжения на каждом сопротивлении. Начертите в масштабе, векторную диаграмму цепи.

#### **Решение.**

1. Определяем полное сопротивление цепи:

$$
z = \sqrt{(R_1 + R_2)^2 + (X_L + X_C)^2} = \sqrt{(6+2)^2 + (10-4)^2} = 10 \text{ OM}
$$

2. Определяем ток:

$$
I = \frac{U}{z} = \frac{50}{10} = 5 \text{ A}
$$

# 3. Определяем угол сдвига по фазе между током и напряжением цепи:

$$
\sin \varphi = \frac{X_L - X_C}{z} = \frac{10 - 4}{10} = 0.6. \text{ Otkyaa } \varphi \approx 36^{\circ}.
$$

4. Определяем активную мощность цепи:

$$
P = I^2 \cdot (R_1 + R_2) = 5^2 \cdot (6 + 2) = 200 \, \text{Bm}
$$

или  $P = U \cdot I \cdot \cos \varphi = 50 \cdot 5 \cdot 0.8 = 200$  *Вт*,

 $3 \text{mech} \cos \varphi = \frac{1}{2} = \frac{1}{2} = \frac{1}{2} = 0.8$ 10  $\cos \varphi = \frac{R_1 + R_2}{R_1} = \frac{6+2}{R_2} =$  $=$  $\frac{6+}{2}$  $=\frac{R_1+}{z}$ *R R*  $\varphi = \frac{1}{\pi} = \frac{2}{10} = 0.8$  коэффициент мощности цепи.

5. Определяем реактивную мощность цепи:

 $Q = I^2 \cdot (X_L - X_C) = 5^2 \cdot (10 - 4) = 200 \text{ }$  вар $\;$  или

*Q U I* sin 5050,6 150 *вар*

6. Определяем полную мощность цепи:

$$
S = \sqrt{P^2 + Q^2} = \sqrt{200^2 + 150^2} = 250 \text{ BA} \text{ with } S = U \cdot I = 50 \cdot 5 = 250 \text{ BA}
$$

7. Определяем падения напряжения на сопротивлениях цепи:

$$
U_{R1} = I \cdot R_1 = 5 \cdot 6 = 30 B \qquad U_{R2} = I \cdot R_2 = 5 \cdot 2 = 10 B
$$

$$
U_L = I \cdot X_L = 5 \cdot 10 = 50 B
$$
  $U_C = I \cdot X_C = 5 \cdot 4 = 20 B$ 

Построение векторной диаграммы начинаем с выбора масштаба для тока и напряжения. Задаемся масштабом по току: m $\text{I} =$ 1 А/см (в 1 см — 1,0 А) и масштабом по напряжению:  $m_U = 10$  В/см (в 1 см — 10 В).

Построение векторной диаграммы (см. рис. 2) начинаем с вектора тока, который откладываем по горизонтали, длина вектора тока:

$$
\left|\vec{l}\right| = \frac{I}{m_l} = \frac{5}{1} = 5 \text{ cm}
$$

Вдоль вектора тока откладываем векторы падений напряжения на активных сопротивлениях  $R_1$  и  $R_2$ , длины которых определяем по формулам:

$$
\left|\overrightarrow{U_{R1}}\right| = \frac{U_{R1}}{m_U} = \frac{30}{10} = 3 \text{ cm} \qquad \left|\overrightarrow{U_{R2}}\right| = \frac{U_{R2}}{m_U} = \frac{10}{10} = 1 \text{ cm}
$$

Из конца вектора напряжения на активном сопротивлении  $R_2$  -  $\vec{U}_{R2}$ , откладываем в сторону опережения вектора тока на 90° вектор падения напряжения на индуктивном сопротивлении -  $\vec{U}_L$ , его длина:

$$
\left|\overrightarrow{U_L}\right| = \frac{U_L}{m_U} = \frac{50}{10} = 5 \text{ cm}
$$

Из конца вектора  $\overline{U}_L$  откладываем в сторону отставания от вектора тока на 90° вектор падения напряжения на конденсаторе  $U_c$ , его длина:

$$
\left|\overrightarrow{U_c}\right| = \frac{U_c}{m_U} = \frac{20}{10} = 2 \text{ cm}
$$

Геометрическая сумма векторов  $\vec{U}_{R2}, \vec{U}_{R2}, \vec{U}_L$  $\vec{U}_c$  равна полному напряжению  $\vec{U}$ , приложенному к цепи.

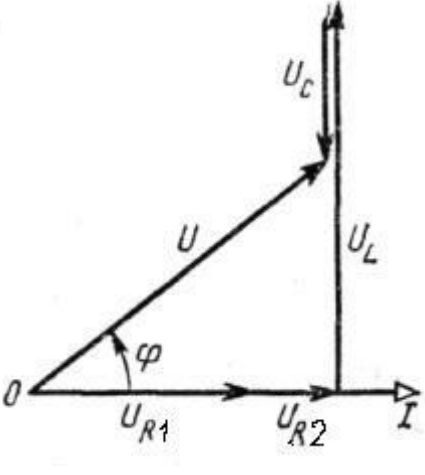

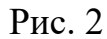

## Порядок выполнения работы:

1. Отметьте в отчете наименование и цель занятия.

2. Отметьте в отчете исходные условия задачи и заданную схему.

Условия задачи и схемы цепей приведены в приложении.

3. Выполните предложенное задание. По необходимости, при выполнении задания практической работы, повторите теоретический материал и примеры, подобные заданию практической работы.

4. Оформите отчет по практической работе.

#### **Задание для отчета**

#### **Отчет по п/р должен содержать:**

1. Наименование работы.

2. Цель работы.

3. Ф. И. О. студента выполнившего работу.

4. Требуемые расчеты, рисунки, схемы.

5. Вывод по работе.

6. Дату выполнения работы

Приложение.

Цепь переменного тока содержит различные элементы (резисторы, индуктивности, емкости), включенные последовательно. Схема цепи приведена на соответствующем рисунке. Номер рисунка и значения сопротивлений всех элементов, а также один дополнительный параметр заданы в таблице 1.

Начертить схему цепи и определить следующие величины, относящиеся к данной цепи, если они не заданы в таблице 1:

1) полное сопротивление цепи *z*;

2) напряжение приложенное к цепи *U*;

3) ток *I*;

4) угол сдвига фаз *φ* (по величине и знаку);

5) активную *Р*, реактивную *Q* и полную *S* мощности цепи.

Начертить в масштабе векторную диаграмму цепи и объяснить ее построение. С помощью логических рассуждений пояснить характер изменения (увеличится, уменьшится, останется без изменения) тока, активной, реактивной мощности в цепи при увеличении частоты тока в два раза. Напряжение, приложенное к цепи, считать неизменным.

**Замечание.** Индекс у тока, напряжения или мощности совпадает с индексом элемента, к которому относится. Например,  $U_{C2}$  – напряжение на конденсаторе  $C_2$ . Если индекса нет напряжение, мощность, ток относятся ко всей цепи.

Таблица 1.

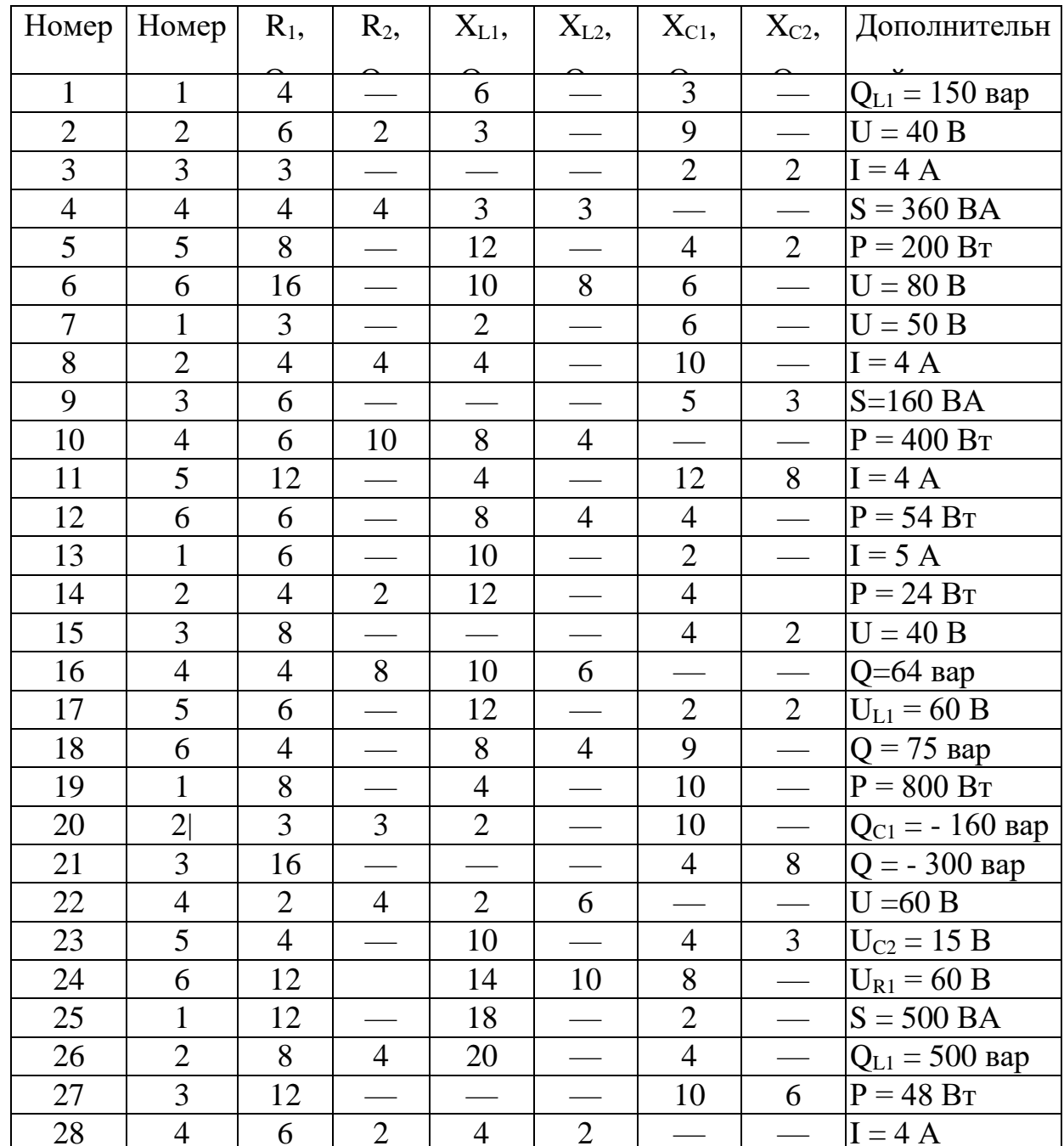

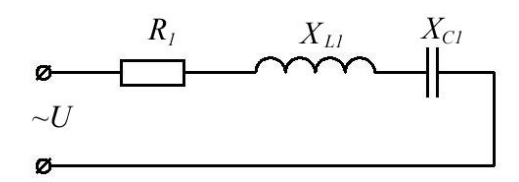

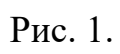

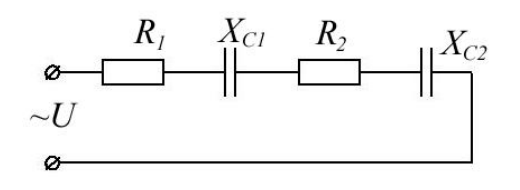

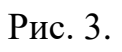

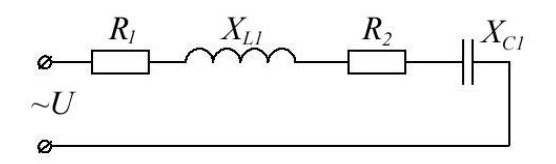

Рис. 2.

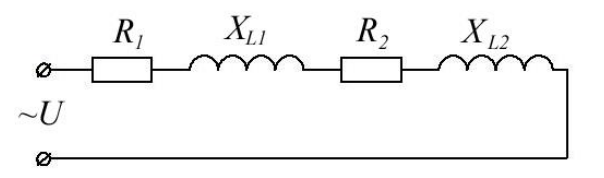

Рис. 4.

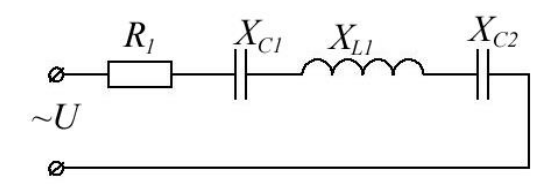

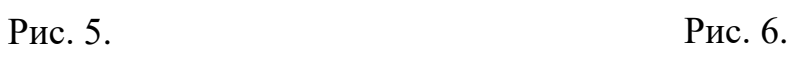

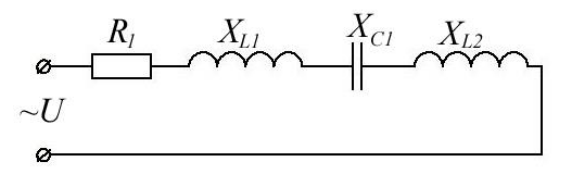